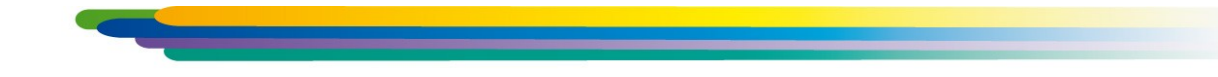

# **APM FEM**

#### **система прочностного конечно-элементного анализа для КОМПАС-3D**

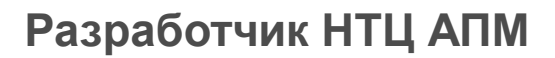

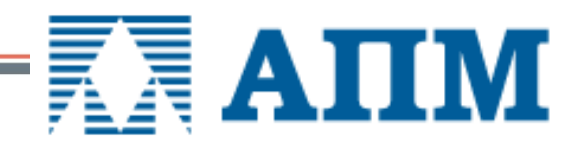

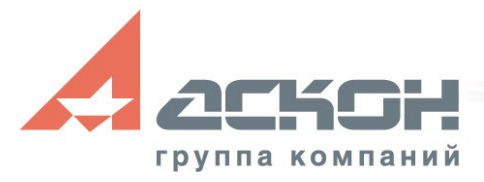

### **Назначение APM FEM**

#### Система APM FEM предназначена для выполнения расчетов 3D-моделей в системе КОМПАС-3D, и визуализации результатов этих расчетов

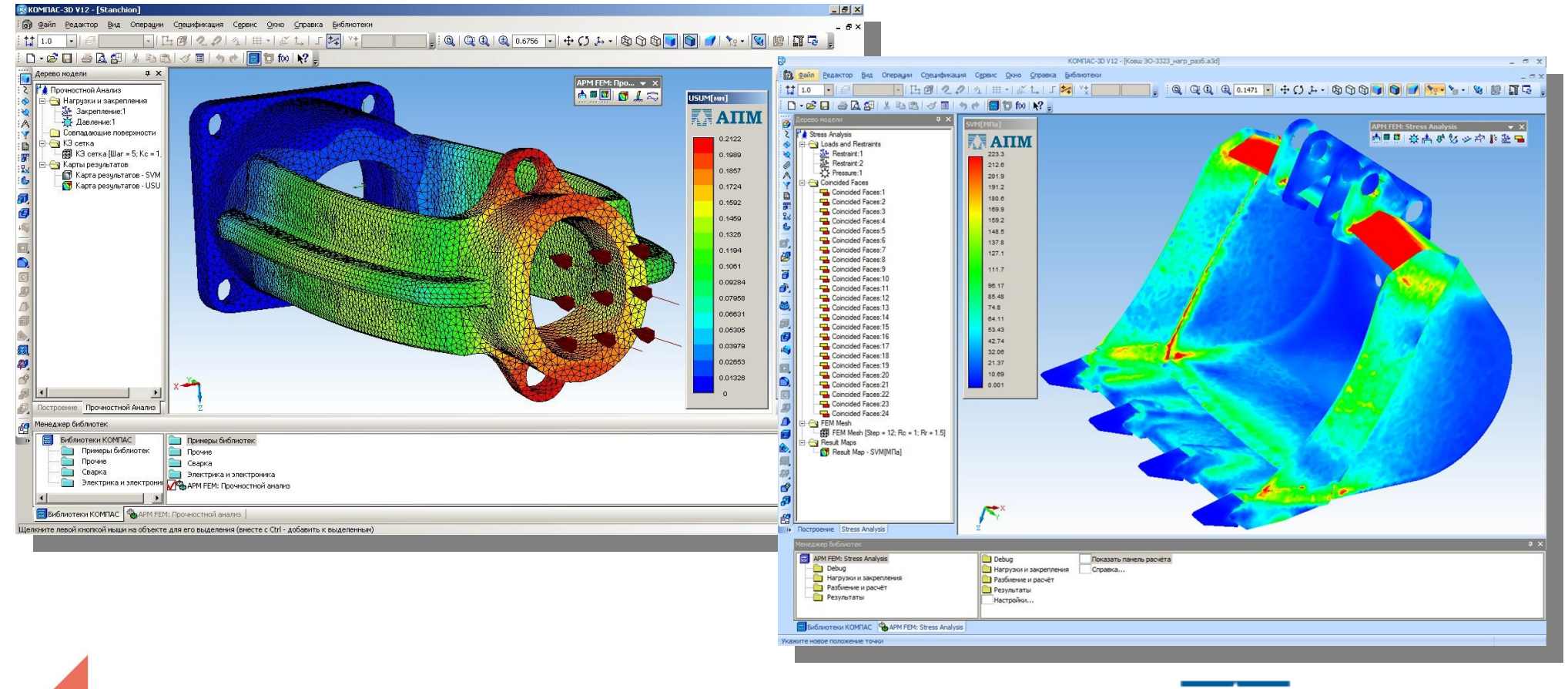

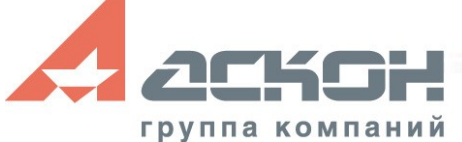

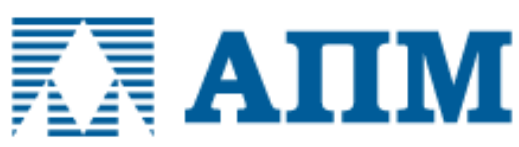

## **Назначение APM FEM**

Для каких деталей и сборок актуально использование системы прочностного конечно-элементного анализа APM FEM

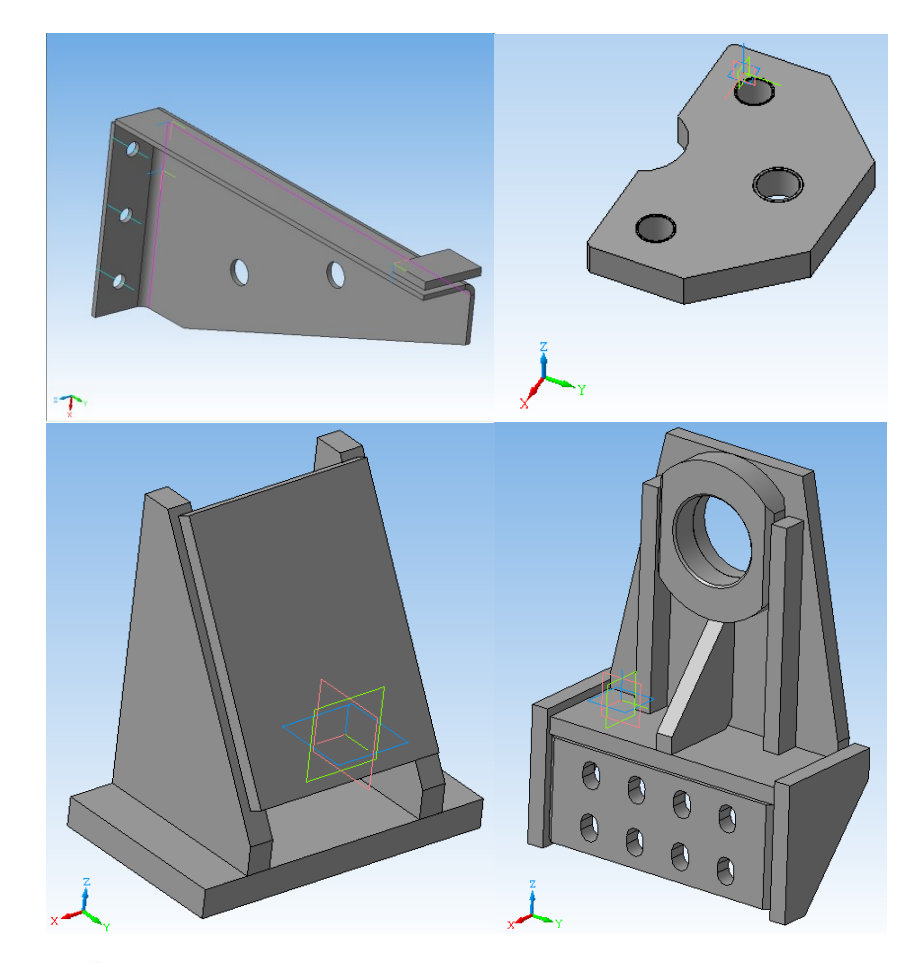

**Небольшие по размерам детали и сборки, для которых требуется оценка прочности:**

*тяги, проушины, упоры, кронштейны, уголки, рычаги, опорные элементы…* 

Для таких деталей и сборок важно БЫСТРО оценить прочность элементов с возможной оптимизацией конструкции используя ассоциативную связь геометрической и расчетной моделей

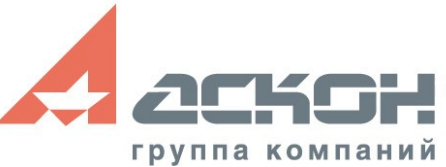

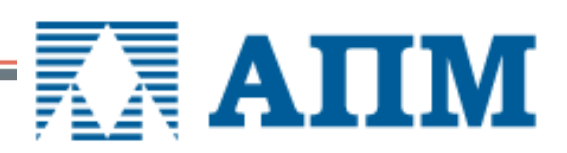

#### **Порядок выполнения расчета**

- 1. Подготовка модели к расчету задание закреплений и нагрузок
- 2. Автоматический поиск совпадающих граней (для расчета сборки)
- 3. Автоматическая генерация конечно-элементной сетки
- 4. Выполнение расчета
- 5. Просмотр результатов в виде карт напряжений, перемещений и т.д.

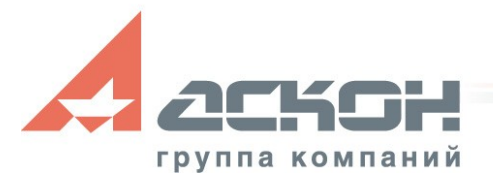

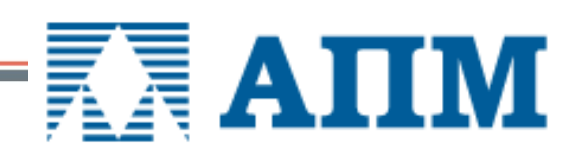

## **1. Задание закреплений и нагрузок**

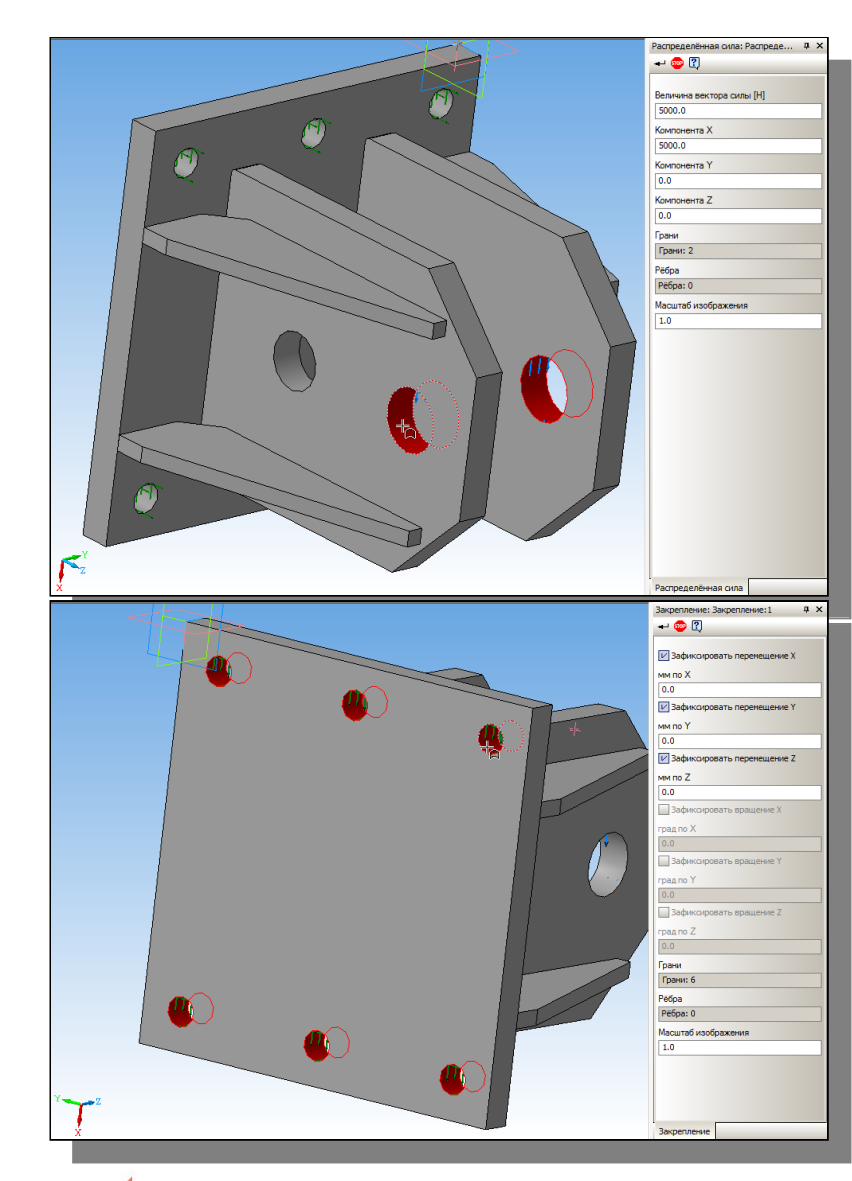

#### **Виды нагрузок:**

- Равномерно распределенное давление по нормали к поверхности в Н/мм2 (МПа) или Н
- Равномерно распределенную силу (Н) по грани или ребру в проекциях X, Y, Z глобальной системы координат
- Распределенная сила по длине (Н/мм) задается равномерно по ребру в проекциях X, Y, Z глобальной системы координат
- Удельная сила по площади в Н/мм2 в проекциях X, Y, Z глобальной системы координат
- Нагрузки, действующие на всю конструкцию в целом: линейное и угловое ускорение
- Нагрузки в виде равномерно распределенной температуры к ребру, поверхности и узлу
- Смещение выбранных ребер или граней на заданную величину

#### **Закрепления:**

Ребер или граней по направлениям осей глобальной системы координат

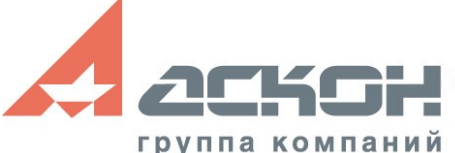

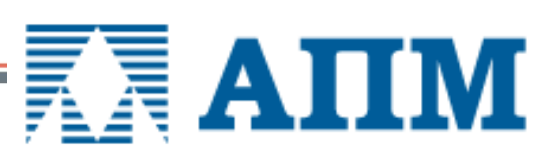

### **2. Фиксация совпадающих граней**

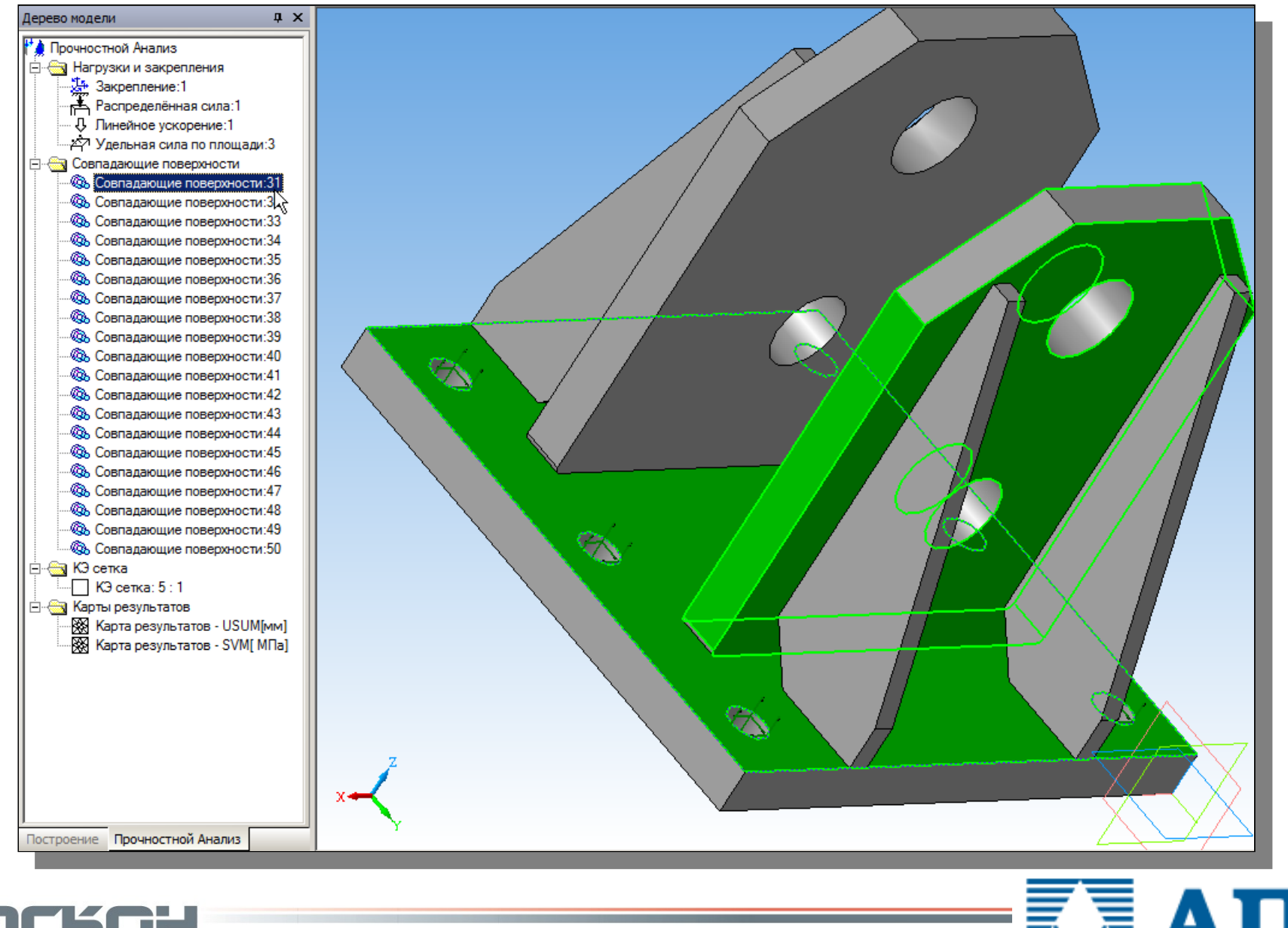

группа компаний

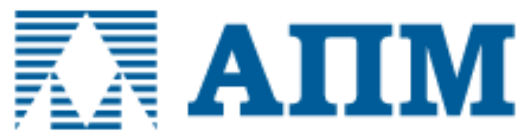

## 3. Генерация КЭ-сетки

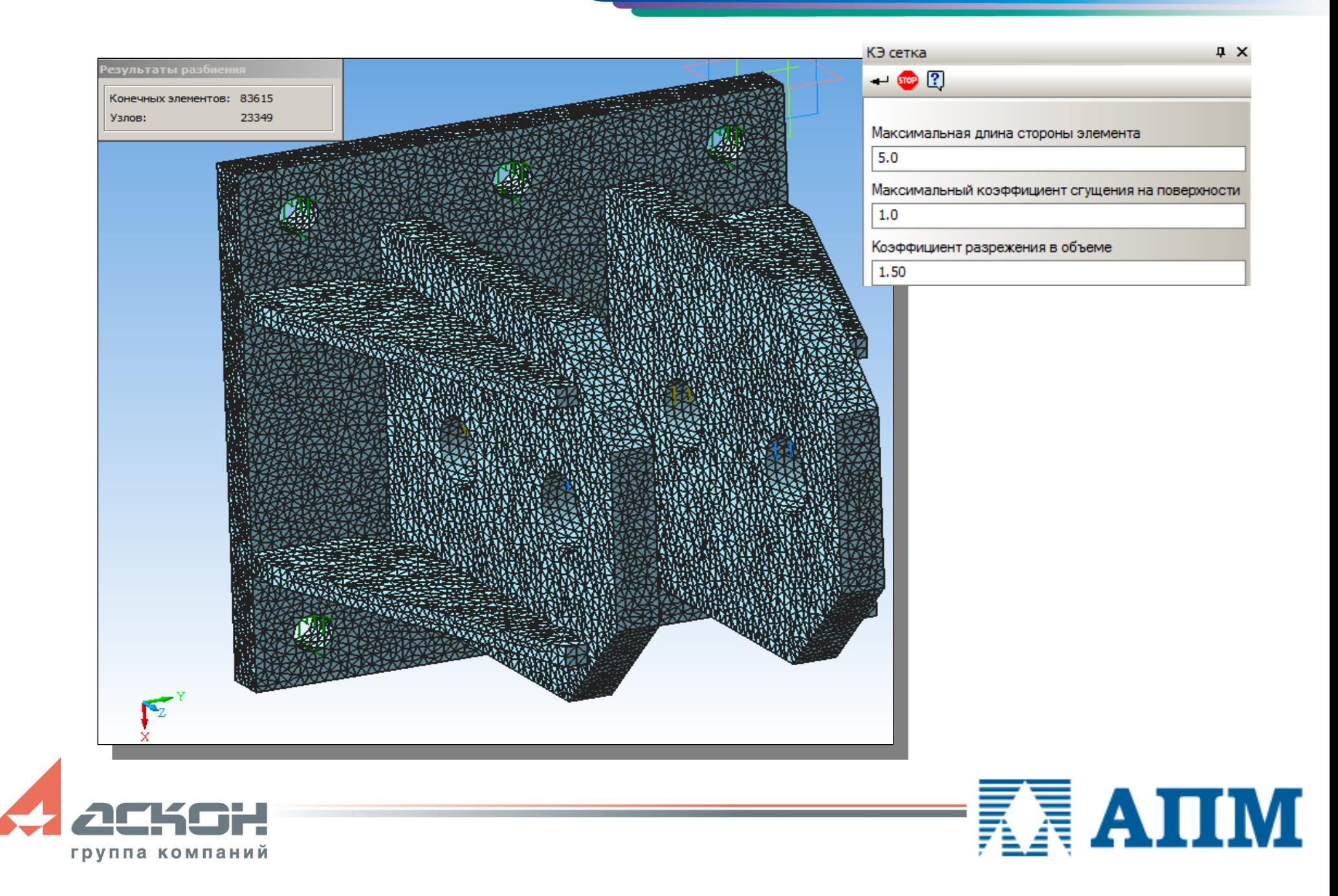

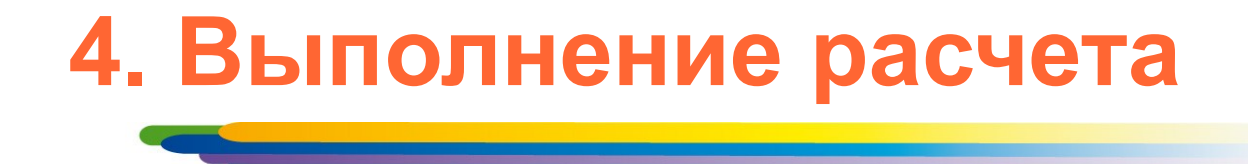

Виды расчетов:

- Линейный статический расчет
- Расчет на устойчивость
- Расчет собственных частот (резонанса) и форм колебаний
- Решение задачи стационарной теплопроводности
- Решение задачи термоупругости при совместном выполнении статического и теплового расчетов

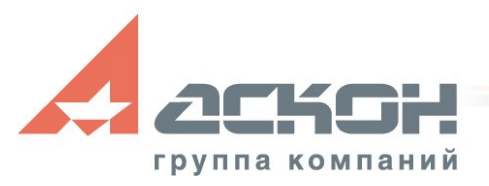

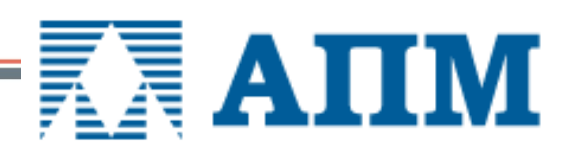

## **5. Результаты расчетов**

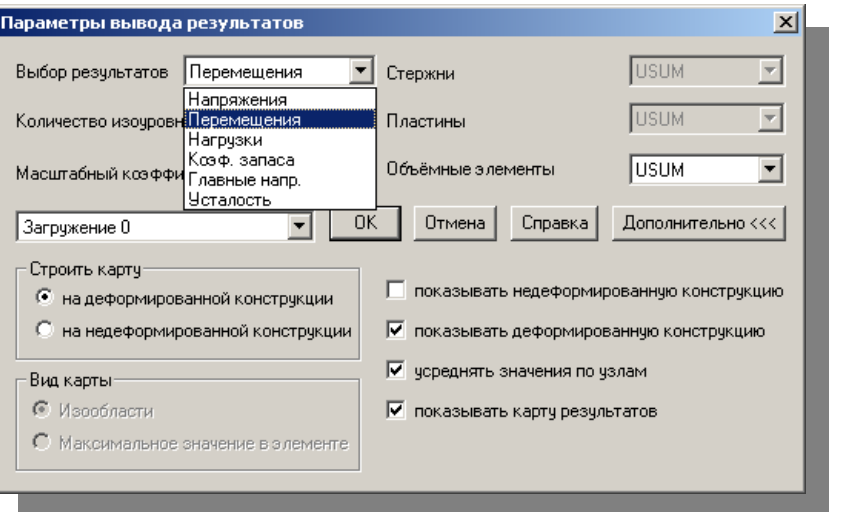

- Распределение эквивалентных напряжений и их составляющих, а также главных напряжений
- Распределение линейных, угловых и суммарных перемещений
- Распределение деформаций по элементам модели
- Карты и эпюры распределения внутренних усилий
- Распределение контактных усилий в контактной зоне
- Значение коэффициента запаса устойчивости и формы потери устойчивости

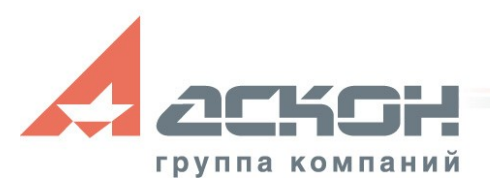

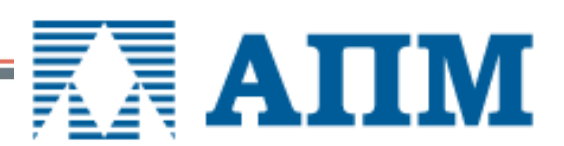

## **5. Результаты расчетов**

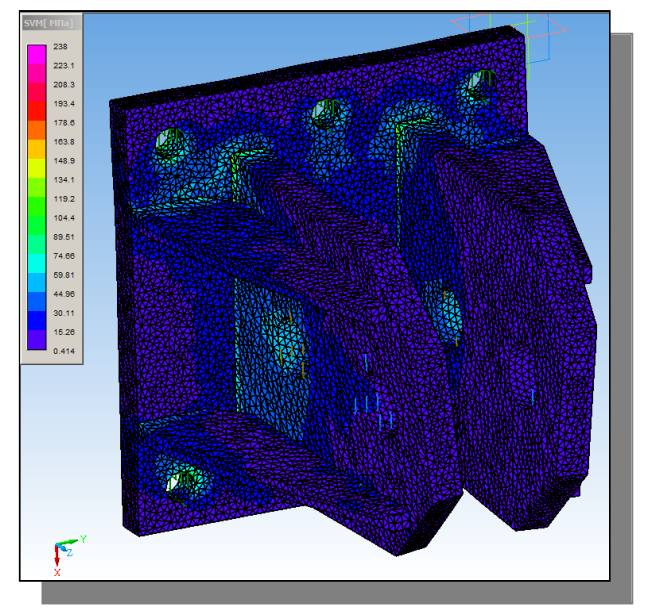

- Распределение коэффициентов запаса и числа циклов по критерию усталостной прочности
- Распределение коэффициентов запаса по критериям текучести и прочности
- Распределение температурных полей и термонапряжений
- Координаты центра тяжести, вес, объем, длина, площадь поверхности, моменты инерции модели, а также моменты инерции, статические моменты и площади поперечных сечений
- Реакции в опорах конструкции, а также суммарные реакции, приведенные к центру тяжести модели

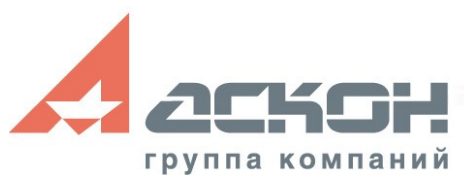

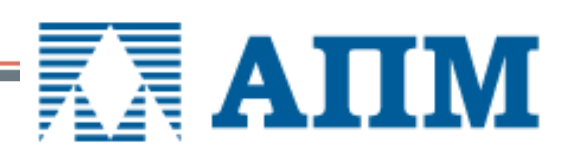

## **Преимущества использования APM FEM**

#### • Единый интерфейс КОМПАС-3D

Как для геометрической, так и для расчетной модели интерфейс КОМПАС-3D обеспечивает простоту и легкость работы пользователя. Все действия по созданию 3D-модели, подготовки ее к расчету и просмотру результатов осуществляются в едином окне.

#### • Единое геометрическое ядро

Система конечно-анализа работает напрямую с геометрической моделью (ядром) КОМПАС-3D, и нет необходимости передачи файлов через сторонние форматы, что снижает вероятность появления ошибок.

#### Приемлемая цена

APM FEM – простое и недорогое решение, которое позволяет без приобретения «тяжелой» полнофункциональной CAE системы проводить оценку прочности элементов конструкции.

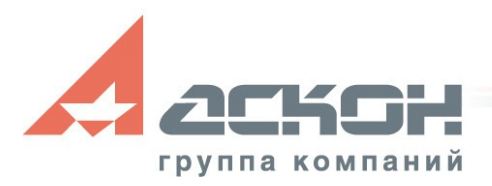

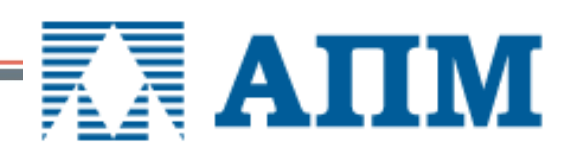

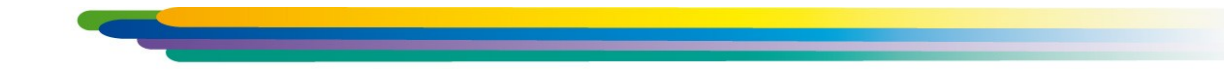

За техническими консультациями и по вопросам приобретения обращайтесь в ближайшее к Вам представительство АСКОН

#### ascon.ru

## Установите пробную версию с демонстрационного диска или скачайте с support.ascon.ru

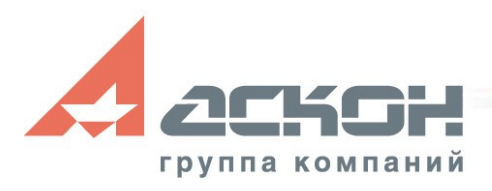

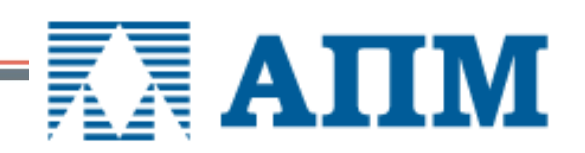

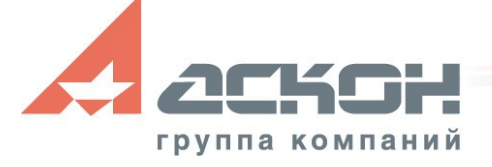

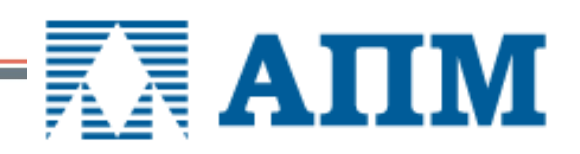

## **Дополнительная информация по технической поддержке [support.ascon.ru](http://support.ascon.ru/conditions/)**

Техническая поддержка АСКОН обеспечивает качественное, своевременное и обязательное решение всех вопросов, связанных с эксплуатацией программных продуктов